# Package 'robservable'

June 28, 2022

Type Package

Title Import an Observable Notebook as HTML Widget

Version 0.2.2

Date 2022-06-28

Maintainer Julien Barnier <julien.barnier@cnrs.fr>

Description Allows loading and displaying an Observable notebook (online JavaScript notebooks powered by <<https://observablehq.com>>) as an HTML Widget in an R session, 'shiny' application or 'rmarkdown' document.

VignetteBuilder knitr

URL <https://juba.github.io/robservable/>

BugReports <https://github.com/juba/robservable/issues>

License GPL  $(>= 3)$ 

Encoding UTF-8

Enhances shiny

Imports htmlwidgets, jsonlite

Suggests gapminder, palmerpenguins, knitr, rmarkdown, readr, dplyr, tidyr, lubridate, stringr

RoxygenNote 7.1.1

NeedsCompilation no

Author Julien Barnier [aut, cre], Kenton Russell [aut]

Repository CRAN

Date/Publication 2022-06-28 14:50:02 UTC

## R topics documented:

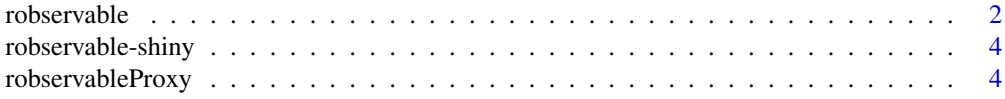

#### 2 robservable control of the control of the control of the control of the control of the control of the control of the control of the control of the control of the control of the control of the control of the control of th

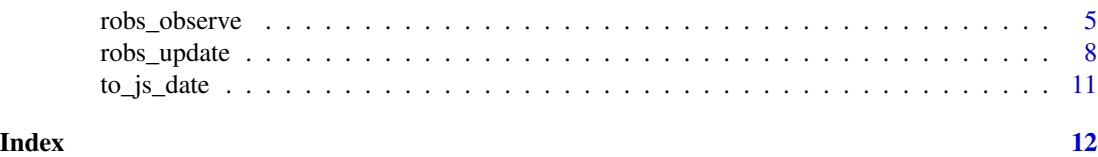

<span id="page-1-1"></span>robservable *Display an Observable notebook as HTML widget*

### Description

Display an Observable notebook as HTML widget

#### Usage

```
robservable(
 notebook,
 include = NULL,
 hide = NULL,
 input = NULL,input_js = NULL,observers = NULL,
 update_height = TRUE,
 update_width = TRUE,
 width = NULL,
 height = NULL,elementId = NULL,
 json_args = list(dataframe = "rows"),
 json_func = NULL
)
```
#### Arguments

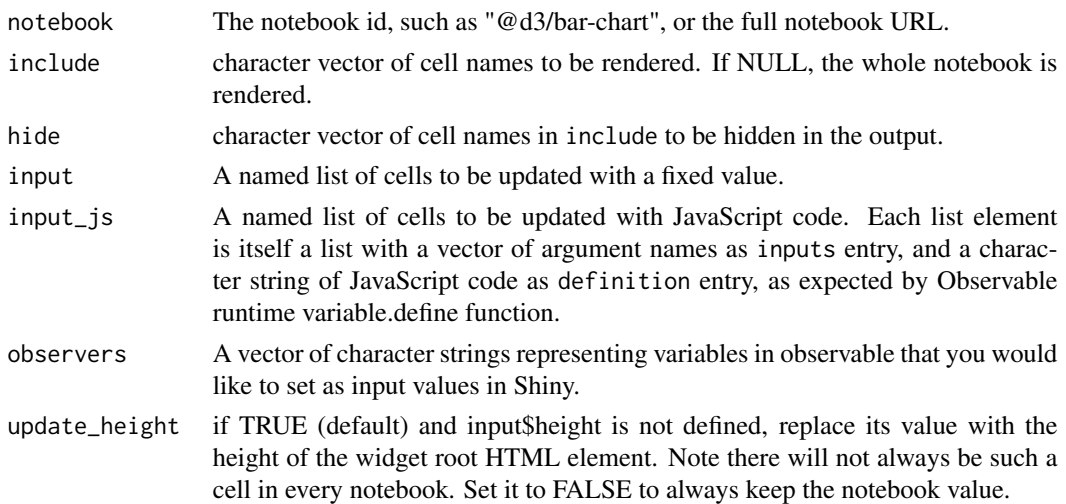

<span id="page-1-0"></span>

#### robservable 3

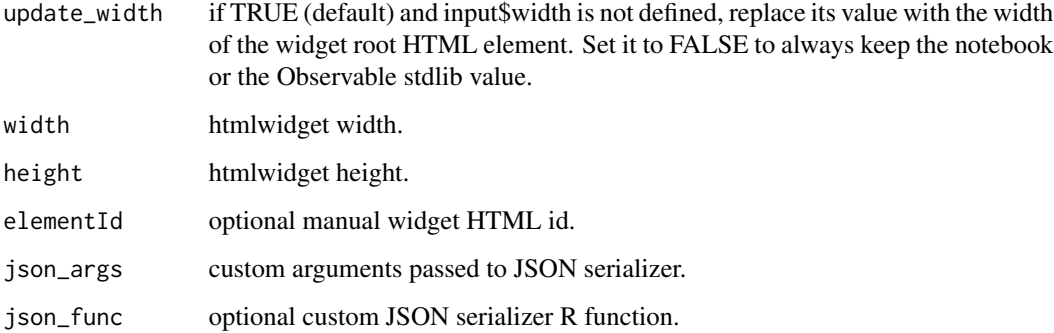

#### Details

If a data.frame is passed as a cell value in input, it will be converted into the format expected by d3 (ie, converted by rows).

For more details on the use of input\_js to update cells with JavaScript code, see the introduction vignette and https://github.com/observablehq/runtime#variable\_define.

#### Value

An object of class htmlwidget.

#### Examples

```
## Display a notebook cell
robservable(
  "@d3/bar-chart",
  include = "chart"
\lambda## Change cells data with input
robservable(
  "@d3/bar-chart",
  include = "chart",
  input = list(color = "red", height = 700))
## Change data frame cells data
df <- data.frame(table(mtcars$cyl))
names(df) <- c("name", "value")
robservable(
  "@d3/horizontal-bar-chart",
  include = "chart",
  input = list(data = df)\mathcal{L}
```
#### <span id="page-3-0"></span>Description

Output and render functions for using robservable within Shiny applications and interactive Rmd documents.

#### Usage

```
robservableOutput(outputId, width = "100%", height = "400px")
renderRobservable(expr, env = parent.frame(), quoted = FALSE)
```
#### Arguments

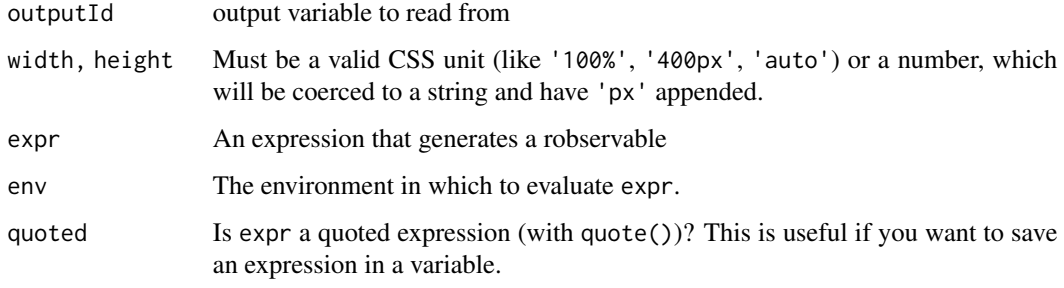

robservableProxy *Send commands to a Proxy instance in a Shiny app*

#### Description

Creates a robservable-like object that can be used to customize and control a robservable that has already been rendered. For use in Shiny apps and Shiny docs only.

#### Usage

```
robservableProxy(
  id,
  session = shiny::getDefaultReactiveDomain(),
  deferUntilFlush = TRUE
\mathcal{E}
```
#### <span id="page-4-0"></span>robs\_observe 5

#### **Arguments**

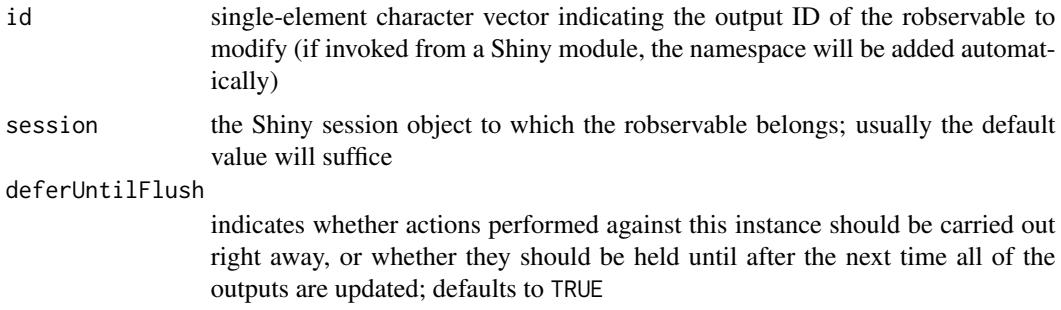

#### Details

Normally, you create a robservable instance using the [robservable](#page-1-1) function. This creates an inmemory representation of a robservable that you can customize, print at the R console, include in an R Markdown document, or render as a Shiny output.

In the case of Shiny, you may want to further customize a robservable, even after it is rendered to an output. At this point, the in-memory representation of the robservable is long gone, and the user's web browser has already realized the robservable instance.

This is where robservableProxy comes in. It returns an object that can stand in for the usual robservable object. The usual robservable functions can be called, and instead of customizing an in-memory representation, these commands will execute on the already created robservable instance in the browser.

#### Value

A proxy object which allows to update an already created robservable instance.

robs\_observe *Add an observer to a* robservable *notebook input through* robservableProxy

#### Description

Add an observer to a robservable notebook input through robservableProxy

#### Usage

robs\_observe(robs = NULL, observer = NULL)

#### Arguments

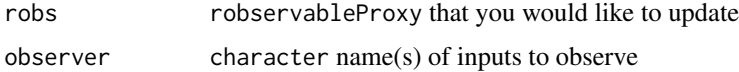

#### Value

robservable\_proxy

#### Examples

```
if(interactive()) {
 # change color with update through proxy
 library(shiny)
 library(robservable)
 ui <- tagList(
   robservableOutput("bar")
 )
 server <- function(input, output, session) {
   robs <- robservable(
     "@d3/bar-chart",
     include = "chart",
     input = list(color = "red", height = 700)
   )
   output$bar <- renderRobservable({
     robs
   })
   # set up a proxy to our bar robservable instance
   # for later manipulation
   robs_proxy <- robservableProxy("bar")
   observe({
     invalidateLater(2000, session)
     # update with random color
     robs_update(
       robs_proxy,
       color = paste0("rgb(",
         paste0(col2rgb(colors()[floor(runif(1,1,length(colors())))]),collapse=","),
          ")"
       )
     \lambda})
 }
 shinyApp(ui, server)
 # change data using update with proxy
 library(shiny)
 library(robservable)
```

```
ui <- tagList(
  actionButton("btnChangeData", "Change Data"),
  robservableOutput("bar")
\lambdaserver <- function(input, output, session) {
 robs <- robservable(
   "@d3/bar-chart",
   include = "chart",
   input = list(color = "red", height = 700))
  output$bar <- renderRobservable({
    robs
 })
 # set up a proxy to our bar robservable instance
  # for later manipulation
 robs_proxy <- robservableProxy("bar")
  observeEvent(input$btnChangeData, {
    robs_update(
     robs_proxy,
     data = data.frame(
       name = LETTERS[1:10],
       value = round(runif(10)*100))
    )
 })
}
shinyApp(ui, server)
# add an observer through proxy
library(shiny)
library(robservable)
ui <- tagList(
 robservableOutput("bar")
)
server <- function(input, output, session) {
 robs <- robservable(
   "@d3/bar-chart",
   include = "chart",
   input = list(color = "red", height = 700))
  output$bar <- renderRobservable({
    robs
  })
```

```
# set up a proxy to our bar robservable instance
    # for later manipulation
   robs_proxy <- robservableProxy("bar")
    robs_observe(robs_proxy, "color")
   observeEvent(input$bar_color, {
      print(input$bar_color)
   })
   observe({
      invalidateLater(2000, session)
      # update with random color
      robs_update(
       robs_proxy,
       color = paste0(
          "rgb(",
         paste0(col2rgb(colors()[floor(runif(1,1,length(colors())))]),collapse=","),
          ")"
       \lambda)
   })
 }
 shinyApp(ui, server)
}
```
robs\_update *Update* robservable *through* robservableProxy

#### Description

Update robservable through robservableProxy

#### Usage

 $robs\_update(robs = NULL, ...)$ 

#### Arguments

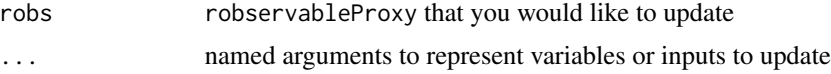

#### Value

robservable\_proxy

#### robs\_update 9

#### Examples

```
if(interactive()) {
 # change color with update through proxy
 library(shiny)
 library(robservable)
 ui <- tagList(
   robservableOutput("bar")
 \lambdaserver <- function(input, output, session) {
   robs <- robservable(
     "@d3/bar-chart",
     include = "chart",
     input = list(color = "red", height = 700)\lambdaoutput$bar <- renderRobservable({
     robs
   })
   # set up a proxy to our bar robservable instance
    # for later manipulation
   robs_proxy <- robservableProxy("bar")
   observe({
     invalidateLater(2000, session)
     # update with random color
     robs_update(
       robs_proxy,
       color = paste0("rgb("paste0(col2rgb(colors()[floor(runif(1,1,length(colors())))]),collapse=","),
          ")"
       )
     )
   })
 }
 shinyApp(ui, server)
 # change data using update with proxy
 library(shiny)
 library(robservable)
 ui <- tagList(
   actionButton("btnChangeData", "Change Data"),
   robservableOutput("bar")
 )
```

```
server <- function(input, output, session) {
 robs <- robservable(
    "@d3/bar-chart",
   include = "chart",
   input = list(color = "red", height = 700))
  output$bar <- renderRobservable({
    robs
  })
  # set up a proxy to our bar robservable instance
  # for later manipulation
  robs_proxy <- robservableProxy("bar")
  observeEvent(input$btnChangeData, {
    robs_update(
     robs_proxy,
     data = data.frame(name = LETTERS[1:10],value = round(runif(10)*100))
   )
 })
}
shinyApp(ui, server)
# add an observer through proxy
library(shiny)
library(robservable)
ui <- tagList(
  robservableOutput("bar")
\lambdaserver <- function(input, output, session) {
  robs <- robservable(
    "@d3/bar-chart",
    include = "chart",
   input = list(color = "red", height = 700)
  \lambdaoutput$bar <- renderRobservable({
   robs
 })
  # set up a proxy to our bar robservable instance
  # for later manipulation
  robs_proxy <- robservableProxy("bar")
```

```
robs_observe(robs_proxy, "color")
   observeEvent(input$bar_color, {
     print(input$bar_color)
    })
    observe({
     invalidateLater(2000, session)
     # update with random color
     robs_update(
        robs_proxy,
        color = paste0("rgb(",
          paste0(col2rgb(colors()[floor(runif(1,1,length(colors())))]),collapse=","),
          ")"
       )
     )
   })
 }
 shinyApp(ui, server)
}
```
#### to\_js\_date *Convert a Date or POSIXt object to a JS Date format*

#### Description

Convert a Date or POSIXt object to a JS Date format

#### Usage

to\_js\_date(date)

#### Arguments

date object to be converted

#### Value

Numeric value representing the number of milliseconds between Unix Epoch (1 January 1970 UTC) and date.

# <span id="page-11-0"></span>Index

renderRobservable *(*robservable-shiny*)*, [4](#page-3-0) robs\_observe, [5](#page-4-0) robs\_update, [8](#page-7-0) robservable, [2,](#page-1-0) *[5](#page-4-0)* robservable-shiny, [4](#page-3-0) robservableOutput *(*robservable-shiny*)*, [4](#page-3-0) robservableProxy, [4](#page-3-0)

to\_js\_date, [11](#page-10-0)